## Алексей Номейн

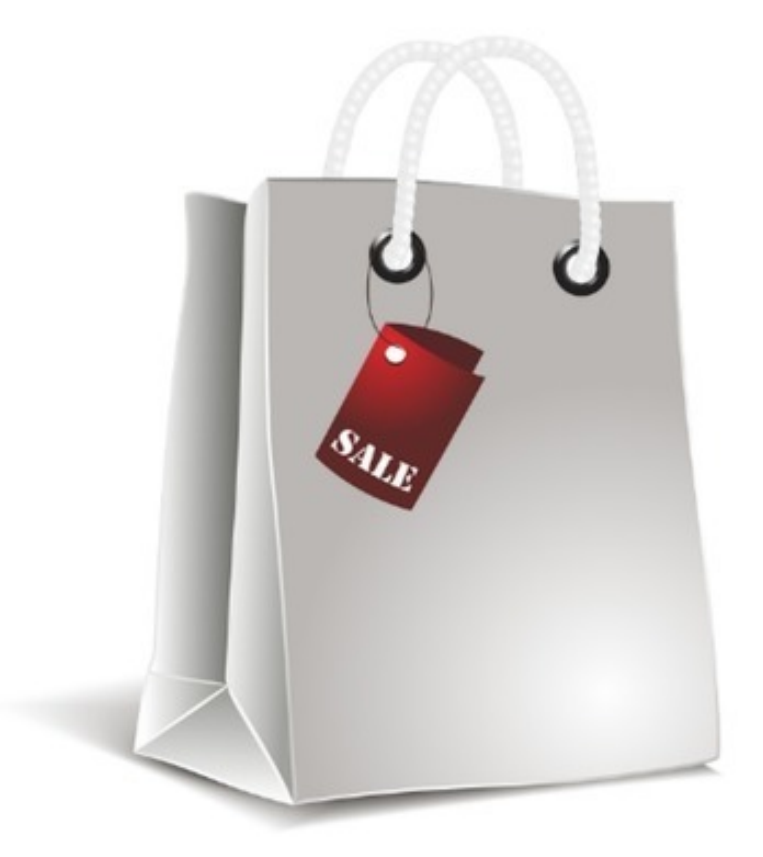

# ИНТЕРНЕТ-**МАГАЗИН** ЦИФРОВЫХ **TOBAPOB**

«Издательские решения»

## **Интернет-магазин цифровых товаров**

Алексей Номейн

#### **Номейн А.**

Интернет-магазин цифровых товаров / А. Номейн — «Издательские решения»,

ISBN 978-5-44-851707-5

Как создать интернет-магазин с цифровыми товарами для автоматических продаж, с подключением приема оплаты онлайн через все популярные платежные системы, не прибегая к помощи программистов.

ISBN 978-5-44-851707-5 © Номейн А.

© Издательские решения

## **Содержание**

введение в оборудение большие большие большие большие большие большие большие большие большие большие большие [Создание сайта](#page-6-0) и при температивно соборат при температивно соборат при температивно соборат при температивно с<br>1998 — В 2008 году в соборат при температивно соборат при температивно соборат при температивно соборат на тем [Конец ознакомительного фрагмента.](#page-7-0)

## **Интернет-магазин цифровых товаров**

### **Алексей Номейн**

© Алексей Номейн, 2019

ISBN 978-5-4485-1707-5

Создано в интеллектуальной издательской системе Ridero

### **Введение**

<span id="page-5-0"></span>В этом издании мы поговорим о создании интернет-магазина цифровых товаров. Магазин таких товаров, которые моментально могут быть оплачены и доставлены покупателю. Это очень удобная система для работы, а также и вид бизнеса с автоматизированными продажами ваших продуктов.

Сколько будет стоить создание? Нисколько. Разве, что придется оплатить хостинг и доменное имя.

Конечно, речь пойдет только о создании магазина, не учитывая другие издержки, например, себестоимость товара, реклама, продвижение магазина и так далее.

Для кого подойдет данная бизнес-идея? Для вас, если вы хотите продавать все то, что имеет электронный формат: тексты, установочные файлы, архивы, видео, аудио и тому подобное.

Давайте же возьмемся за дело.

### **Создание сайта**

<span id="page-6-0"></span>Зарегистрируйтесь на хостинге и оплатите его, например, на месяц. Купите доменное имя.

Не используйте бесплатные хостинги, так как это может существенно повлиять на работу сайта и, вместо экономии, вы потеряете клиентов.

Многие предпочитают делать аналогичные магазины на готовых бесплатных движках. На самом деле таких движков очень много, список лучших из лучших я оставлю в конце этого издания.

Суть их работы такова: в административной панели необходимо прописать данные к вашем платежным системам, которые поддерживает движок, а покупатель, при покупке, должен будет отправить денежные средства на ваши реквизиты с уникальным примечанием. Скрипт движка проверяет оплату с данным уникальным примечанием и, если все хорошо, формирует кнопку для покупателя «Скачать» для скачивания товара.

### **Конец ознакомительного фрагмента.**

<span id="page-7-0"></span>Текст предоставлен ООО «ЛитРес».

Прочитайте эту книгу целиком, [купив полную легальную версию](https://www.litres.ru/aleksey-nomeyn/internet-magazin-cifrovyh-tovarov/) на ЛитРес.

Безопасно оплатить книгу можно банковской картой Visa, MasterCard, Maestro, со счета мобильного телефона, с платежного терминала, в салоне МТС или Связной, через PayPal, WebMoney, Яндекс.Деньги, QIWI Кошелек, бонусными картами или другим удобным Вам способом.